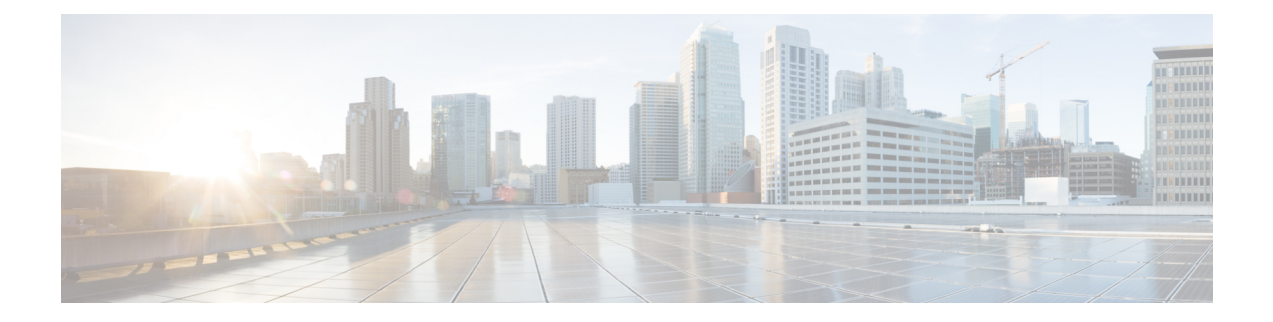

# **Factory Reset**

- [Information](#page-0-0) About Factory Reset, on page 1
- [Prerequisites](#page-0-1) for Performing Factory Reset, on page 1
- [Performing](#page-0-2) Factory Reset, on page 1

#### <span id="page-0-0"></span>**Information About Factory Reset**

Factory reset removes all the customer-specific data that has been added to a device since the time of its shipping. The erased data includes configurations, log files, boot variables, core files, and credentials such as Federal Information Processing Standard-related (FIPS-related) keys.

The device returns to its default license configuration after a factory reset.

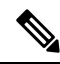

The factory reset is performed through an IOS CLI. A copy of the running image is backed up and restored after the reset. **Note**

## <span id="page-0-2"></span><span id="page-0-1"></span>**Prerequisites for Performing Factory Reset**

- Ensure that all the software images, configurations, and personal data are backed up.
- Ensure that there is uninterrupted power supply when the factory reset is in progress.
- Ensure that you take a backup of the current image.

### **Performing Factory Reset**

#### **Procedure**

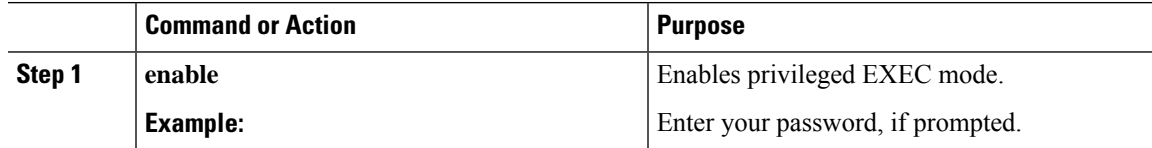

I

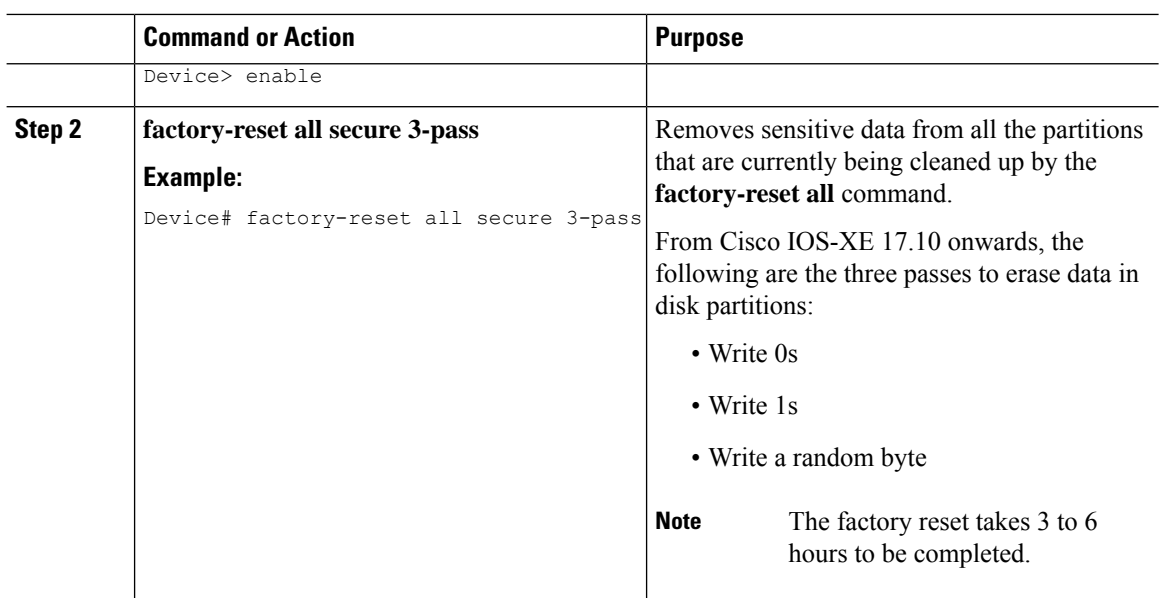

ı